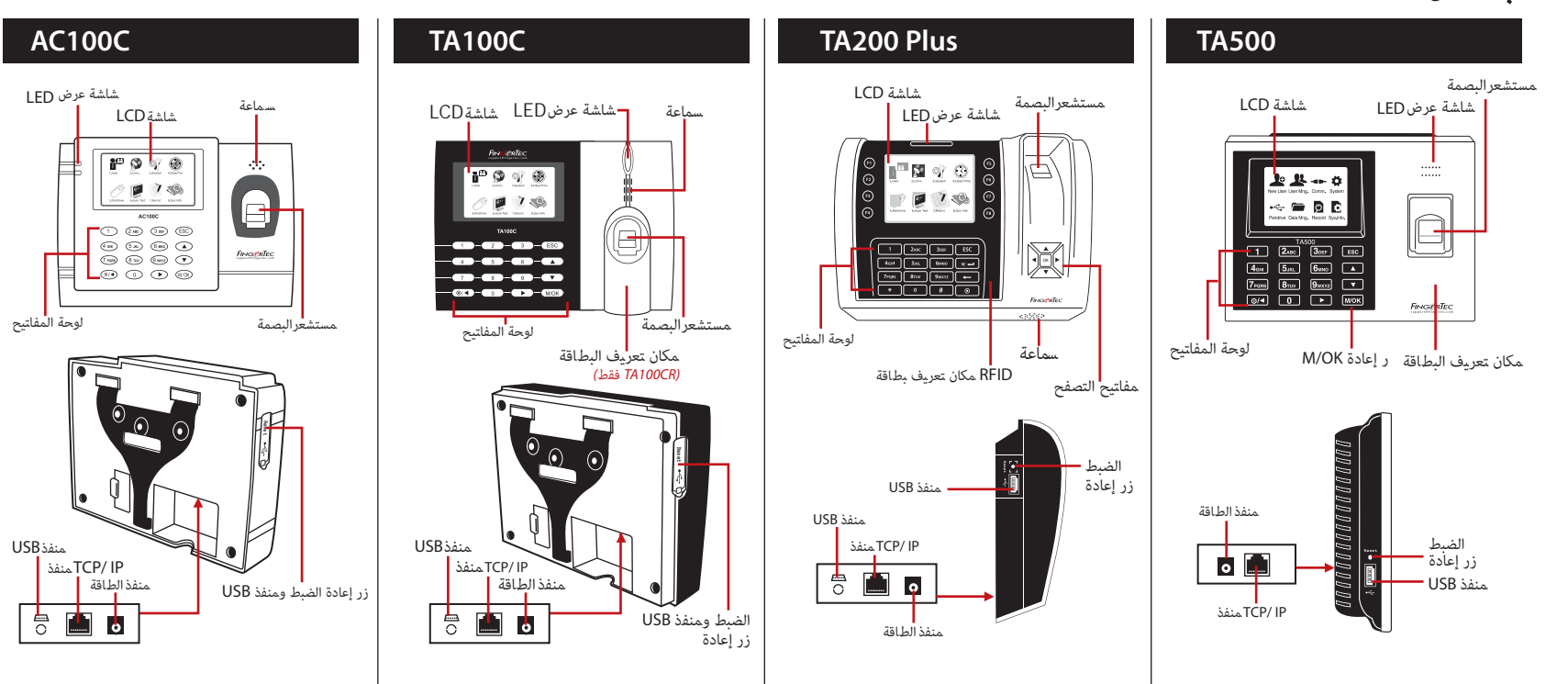

## **ن بذة عن المحطة**

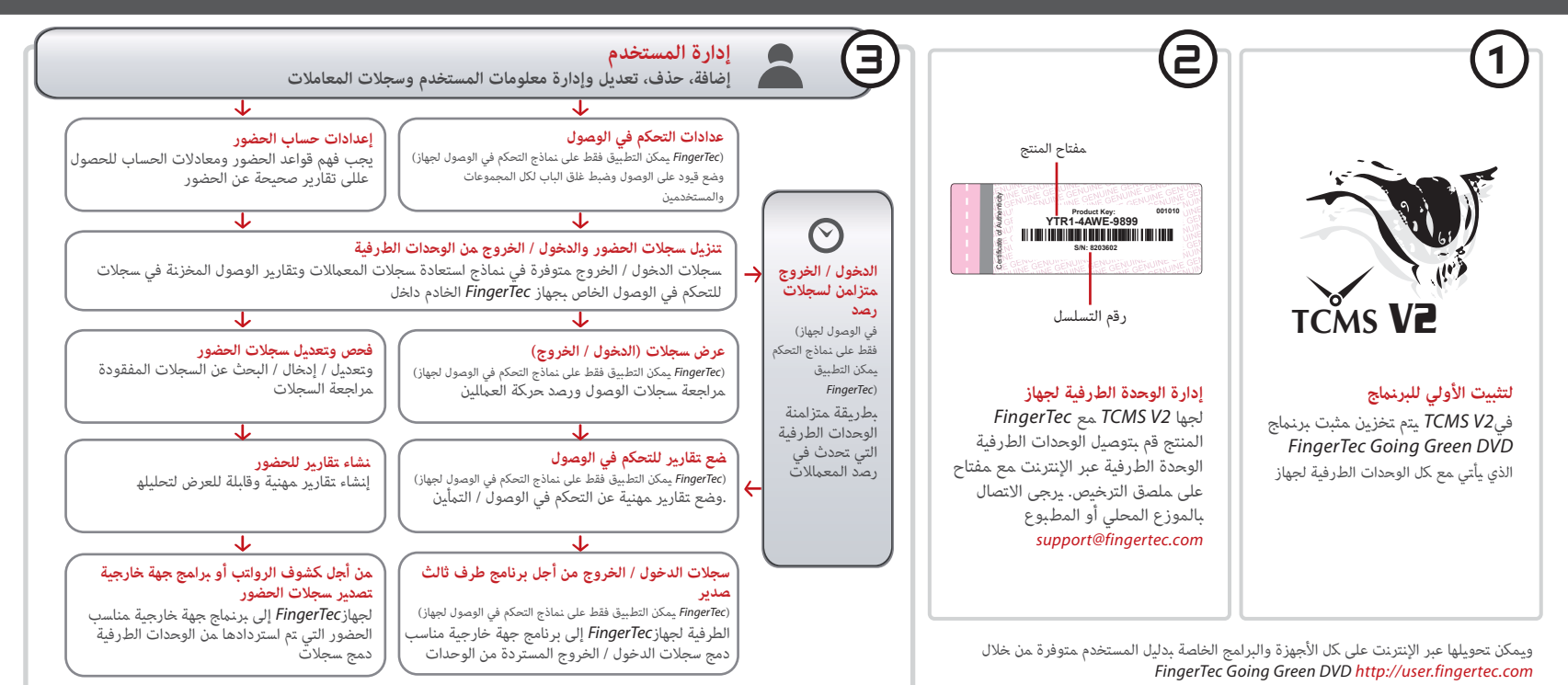

## *2V TCMS FingerTec* **الخريطة التوضيحية الخاصة ب**

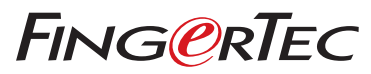

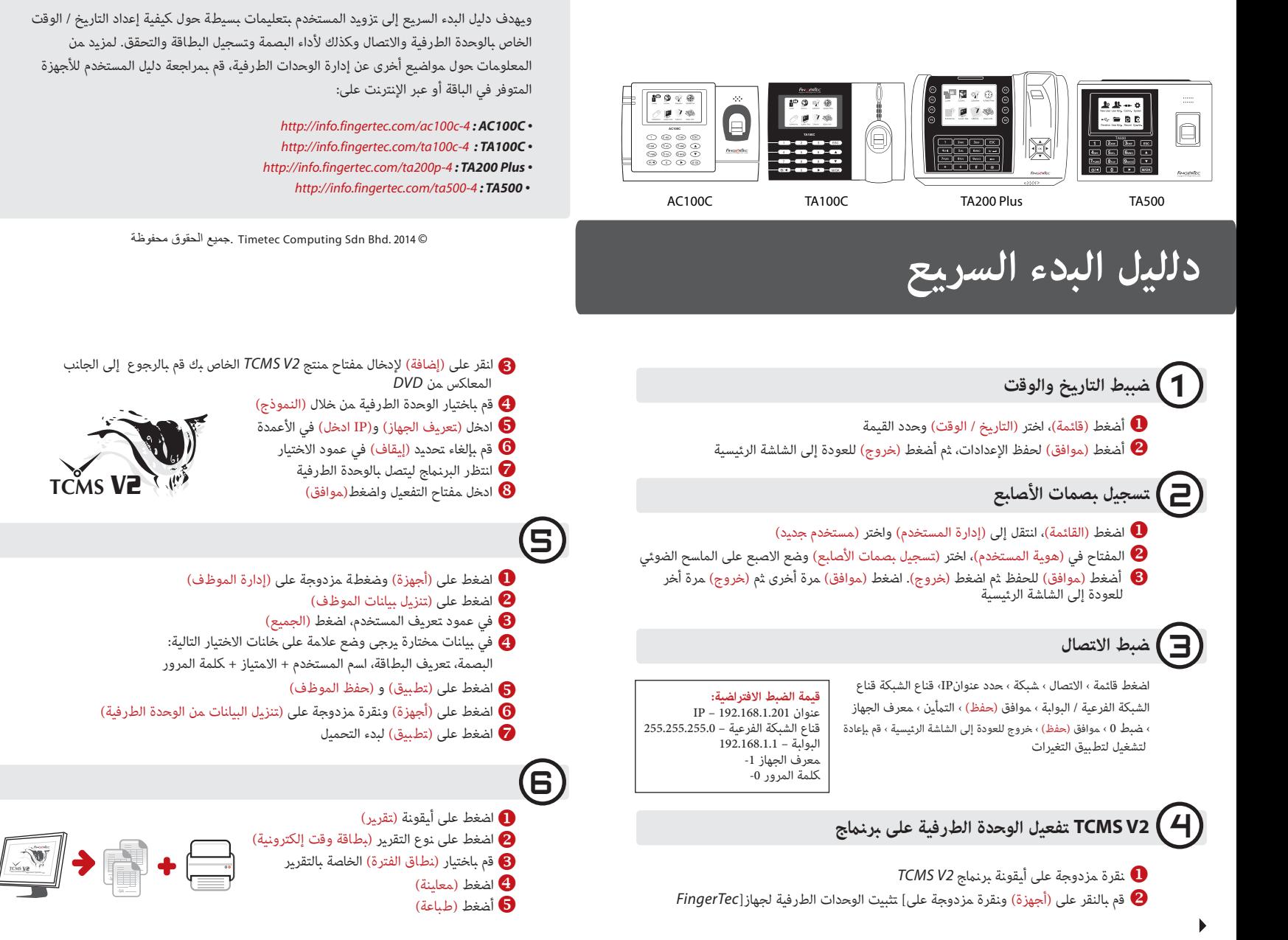